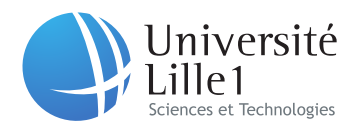

DS 2 - rattrapage

Document autorisé : une page manuscrite recto/verso non photocopiée. Barème indicatif.

### Exercice 1 : Conception participative 7 points 7 points

Votre entreprise vous demande de concevoir une application mobile pour aider des non francophones à apprendre le français pendant leur temps libre (transports, pause déjeuner, mi-temps d'un match, etc.). Vous vous souvenez de votre cours d'IHM et d´ecidez d'utiliser vos connaissances en conception participative afin de comprendre les utilisateurs et leur proposer un système innovant et performant.

Q 1.1 Qui allez-vous interviewer ?

# Q 1.2 Interviews

Vous devez réaliser des interviews afin de mieux cerner les utilisateurs et leurs tâches.

Proposez 2 questions pour chaque catégorie :

- $\sim$  Questions spécifiques dirigées
- $\sim$  Questions spécifiques ouvertes
- Questions générales ouvertes

# Q 1.3 Brainstorming

Votre équipe se réunit pour un brainstorming, vous avez 15 minutes pour donner 4 idées. Que proposez-vous ? N'oubliez pas les règles du brainstorming !

Q 1.4 Sketching

Vous devez convaincre votre chef de projet que vos idées sont bonnes et vont aider les utilisateurs. Proposez un *storyboard* illustrant une des vos idées issue de votre brainstorming.

# Exercice 2 : Développement d'interfaces 6 points 6 points

Q 2.1 Expliquez concrètement ce qui se passe au niveau de Swing quand on appelle la méthode pack() de la classe Window. Quand faut-il l'appeler quand on ajoute des composants dans une JFrame ?

Q 2.2 Quelles sont les deux variantes du patron de conception Observateur ? Détaillez-les. Peut-on combiner ces deux variantes ?

Q 2.3 Expliquez comment le gestionnaire de placement de Swing suit le patron de conception Stratégie.

Q 2.4 Détaillez les classes et les méthodes d'une application de dessin similaire à l'ardoise magique réalisée en TP, en suivant le modèle MVC. Pour rappel, des traits peuvent être tracés en gardant le bouton gauche de la souris enfoncé et un appui sur le bouton droit permet d'effacer le dessin.

Q 2.5 On souhaite maintenant ajouter une fonction de zoom en utilisant la molette de la souris. Quelles sont les méthodes à ajouter aux classes précédentes, tout en continuant de suivre le modèle MVC ?

### Exercice 3 : Machine à états 3 points 3 points 3 points 3 points 3 points 3 points 3 points 3 points 3 points 3 points 3 points 3 points 3 points 3 points 3 points 3 points 3 points 3 points 3 points 3 points 3 points 3 po

Q 3.1 Décrivez de manière informelle le comportement d'un bouton (que se passe-t-il lorsque le pointeur de la souris entre ou sort du bouton, lorsque le bouton de la souris est enfoncé ou relâché, etc.).

Q 3.2 Construisez la machine à états correspondant au comportement que vous venez de décrire. Utilisez les événements Enter et Leave pour l'entrée et la sortie du curseur dans la zone du bouton et Move, ButtonPress et ButtonRelease pour les actions sur la souris.

# Exercice 4 : Interaction graphique 4 points

On considère une application de dessin vectoriel pour tablette tactile permettant de créer et manipuler des formes géométriques simples (rectangles, ellipses, segments de droite, etc). Outre les commandes classiques de création et sélection de formes, cette application dispose de deux commandes Dupliquer et Répliquer accessibles via des boutons et permettant de copier des formes déjà créés :

- Dupliquer crée une copie du ou des objets sélectionnés et place la copie à côté des objets originaux avec un écart  $(dx, dy)$  prédéfini. Les objets originaux restent sélectionnés.
- Répliquer ouvre une boîte de dialogue demandant de spécifier le nombre de copies et les écarts (dx et dy) entre chaque copie; lorsque la boîte est validée, les objets sélectionnés sont répliqués et les objets originaux restent sélectionnés.

On souhaite réaliser une interface plus directe pour  $Duplique$ r et  $Répliquer$ .

Q 4.1 Identifiez les limitations et indirections actuelles de ces deux commandes.

Q 4.2 Imaginez et décrivez de manière détaillée deux techniques d'interaction tactiles plus directes et pouvant se substituer `a ces commandes.